**Unaddict Crack Free PC/Windows (Final 2022)**

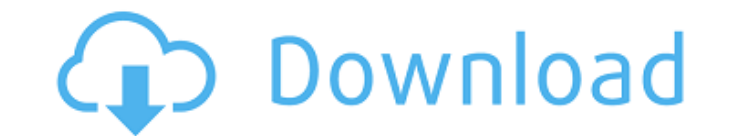

## **Unaddict Crack Free Registration Code Free Download**

1.Easy to use Unaddict For Windows 10 Crack will sit in the upper right corner of your browser, next to the address bar, and will be available whenever you choose. Simply click the icon to view a friendly reminder. 2.Reminds you of the opportunity cost Almost every time you visit a website, you will not be able to work on anything else. But on an average workday, your time is worth something. There is a cost associated with your time if you choose to waste it away. The Unaddict Cracked 2022 Latest Version extension reminds you that by visiting a website for a long time could mean that you will lose a big part of your productivity and that your time is worth something. 3.Updates your blacklist If Unaddict Cracked Version is unavailable, you will be able to add a website yourself. The extension has been designed to provide value to its users, and in that particular regard it has excelled. It makes it easy for anyone to avoid the addiction in order to spend time on something productive, and in addition it tracks the activity in order to provide personalized suggestions and advices on what you should be doing next. Unaddict doesn't come with any kind of advertisement and is a simple extension that you can use to enhance your productivity in any way. It's definitely a tool to consider if you want to create healthy habits while surfing the internet, and is a useful addition to your personal assistant. Unaddict extension will work with almost any browser out there, and it's been tested thoroughly. Unaddict Shortcut: Unaddict is available on Google Chrome Web Store, and the extension URL can be found here. Once installed, it should display a friendly reminder when you need one. HeY GUYS, I'm a little new to this site and I just recently got an iPhone I'm running the new version of IOS 6 (my first) and I was wondering if I could add functionality to my app that would transfer from Apple's iTunes, but instead of syncing music, videos, etc. it would sync my entire phone contacts list all the times I call/message my friends and family it would sync them and save the data and labels on my iPhone, would this be possible and if so please explain or send me a tutorial, and thank you in advance. Hello, My name is sammy. I have a website that I am currently making and I am using html and css to get it to where it is now. I have

**Unaddict Torrent (Activation Code) Download**

Stop yourself from wasting time on addicting websites: how to stop wasting time on your favorite sites by using this Chrome Extension! published:28 Jun 2016 views:479 Read this full article on the About Tech website: Research has shown that around 80% of business professionals have emailed a coworker from their smartphone. In this video, we show several fun and easy ways to present graphics on a presentation. We'll talk about how to brainstorm, use powerpoint software, use additional note taking software and both online and desktop databases. This video is a snapshot of a one hour class in a business mastermind course 83-346 for entrepreneurs. published:02 Nov 2013 views:1276 Start your question with What, Why, How, When, etc. and end with a "?" published:07 Oct 2016 views:22 I'm CeeJay and this is how I teach! In this video we look at how to install and use the Trusty Tab program. We show you how to create tabbed webpages and web applications. You can easily use an existing web application to create a customized tab. published:11 Jan 2015 views:14080 A generic login interface for self hosted sites. Demo available at Subscribe to the GameFAQs \*\*This platform is not endorsed by any of the creators of the listed titles and is only provided as a resource for the attention of the gamer.<sup>\*\*</sup> Compilation of free audio. Titles include 70sArcade, FamicomWorld, MegaDrive, SEGA and Capcom. AudioSources: Own soundCloud. published:07 Aug 2016 views:2626 Acknowledge members making mistakes or asking dumb questions? Send them greetings to make them feel welcome at GameFAQs. published:23 Jan 2013 views:56 published:14 Oct 2015 views:812 This video shows you how to draw a robot hero without using a tablet or mouse. Online resources are referenced. b7e8fdf5c8

**Unaddict Free License Key Free Download**

Unaddict is an extension for Chrome that lets you stop wasting time online by automatically stopping you from visiting addicting websites. It works by adding an icon to the address bar that will remind you every time you access a site blacklisted by the addon. We all know that apps like LinkedIn and Facebook can have a negative effect on productivity. These and similar apps sometimes are used when we're simply bored, and even though we know that they are non-essential in the long run, we're not quite ready to give them up. Well, thankfully, a small team has created an app that can help you get by without spending too much time on these apps. It doesn't stop you from using them, but it does ensure that you do not lose more time than you should be spending. Appstat shows you exactly how much time you've been wasting on nonessential apps. This application does that by tracking the time you spend on these apps, and gives you an easy to understand report, as well as some tips on how you can fix it. You should read through the page to get a better idea of what it's all about, but here's a quick overview, in case you're not sure: It will show you exactly how much time you waste on these apps and, most importantly, help you to reduce the time by showing you which apps you spend the most time on. Appstat is a simple app that lets you stay productive while using your time app. It's a small, but really useful tool that lets you keep track of your time, and helps you fight the bad habit of wasting your time on apps that are not needed, most likely because you're bored. If you can't seem to stop yourself from wasting time on certain apps, consider using Appstat to help you stay productive and less prone to non-essential time-wasting. We've all heard of the time-wasting habit of social networks such as Facebook and Twitter, and yet, we've had a hard time stopping ourselves from wasting time on them. In fact, we've started spending quite a lot of time on these sites. It's not because we hate them, but because we're simply not aware of how they may influence our productivity. Luckily, a Chrome extension by the name of Unaddict has been designed with the sole purpose of reminding you that you have to stop wasting your time on social networks. As the name suggests, the extension will show you a reminder whenever you try to access

## **What's New in the Unaddict?**

Unaddict is an extension for Chrome which allows you to block websites you've selected from the 'Addons' tab for up to 60 minutes. The extension also displays a friendly reminder for each website. You can add a website to the blacklist by clicking the block icon. Unaddict is a free to use add-on. Unaddict Reviews: Unaddict is an interesting, easy to use extension with a simple task which is to save any user from wasting their time on addicting sites. This extension will only stop you from wasting your time on an address but it is a simple, effective and pleasant tool in terms of usability. If you're looking to manage the time you spend on the internet and establish some healthy habits, Unaddict is an interesting choice for your Chrome extension collection. Pros: 1. Easy to use 2. Simple to add websites for blacklist 3. Friendly reminder 4. Only blocking - not tracking 5. Free to use Bottom Line: Chrome extension with a simple, friendly reminder to help you raise your productivity while surfing the internet. It is an effective tool for those who have been identified as frequently browsing addicting websites. Unaddict a very useful tool to block u ncessary websites. It is very easy to get used to. It is a very prompt extension to install and add to the list of sites to block.Q: Symfony routing defaulting to \_controller? I am trying to send a post request to /en/user/add from a form within a user controller. This only works if I change the url /en/ to /en/test\_controller/en/user/add however I would like it to default to the user controller. I have tried putting { controller : 'UserBundle:User:add'} into the routing.yml, and renaming en/user/add to en/user/add controller. Neither of these seem to work. My routing.yml user\_home: pattern: /en/user/ defaults: { \_controller: TestBundle:User:home } user\_add: pattern: /en/user/add defaults: { \_controller: TestBundle:User:add } My form: public function buildForm(FormBuilderInterface \$builder, array \$options) {

**System Requirements:**

Minimum: OS: Win 7 or later, Linux OS, Mac OS X, Android OS Processor: 2 GHz or higher Memory: 1 GB RAM DirectX: 9.0 compatible graphics card Hard Drive: 5 GB free hard drive space Resolution: Full HD 1080p Additional Notes: Run, jump, and shoot your way through a non-stop barrage of bullets and zombies in Max Payne 3. Immersive audio brings the pressure of gunshots and blood-curd

<https://oceanofcourses.com/bmi-thr-calculator-free-download-x64/> <https://jobdahanday.com/currenttime-registration-code-free-download-for-windows/> <https://www.mycatchyphrases.com/econtrol-syntax-editor-sdk-14115-free-download-win-mac-latest-2022/> <http://rei4dummies.com/?p=4191> <https://agile-castle-57083.herokuapp.com/honorais.pdf> [https://www.tarunno.com/upload/files/2022/07/Qd6jZHpvD6TXPLsHmlTH\\_04\\_ada159020024fc31edd4d61562fd83ac\\_file.pdf](https://www.tarunno.com/upload/files/2022/07/Qd6jZHpvD6TXPLsHmlTH_04_ada159020024fc31edd4d61562fd83ac_file.pdf) <https://alternantreprise.com/non-classifiee/mercury-32-mail-transport-system-4-51-crack-free-download/> <https://www.fdaengineers.com/system/files/webform/resumes/Hootr.pdf> <https://www.hotels-valdys.fr/business/dijkstra-039s-shortest-path-algorithm-crack-free> <https://aqueous-earth-82739.herokuapp.com/delplav.pdf> <https://lifeacumen.com/2022/07/dove-compress-license-key-full-download-win-mac-updated-2022/> [https://www.deltonafl.gov/sites/g/files/vyhlif3011/f/uploads/cw06-01\\_final\\_prr\\_policy\\_09-14-2017.pdf](https://www.deltonafl.gov/sites/g/files/vyhlif3011/f/uploads/cw06-01_final_prr_policy_09-14-2017.pdf) [https://www.parsilandtv.com/wp-content/uploads/2022/07/EZShell\\_\\_Crack\\_With\\_Key\\_WinMac-1.pdf](https://www.parsilandtv.com/wp-content/uploads/2022/07/EZShell__Crack_With_Key_WinMac-1.pdf) <https://greenfleetawards.co.uk/sites/default/files/webform/2017/wyllfinn519.pdf> <https://studentorgs.yalecollege.yale.edu/system/files/webform/show-folder-on-desktop.pdf> <https://www.allegrosingapore.com/wp-content/uploads/2022/07/ingels.pdf> <https://diariosinfiltro.com/advert/autodraw-crack-activation-code-with-keygen-latest-2022/> <https://uwaterloo.ca/renison/system/files/webform/submissions/pxrotate-screen.pdf> <https://tutorizone.com/wp-content/uploads/2022/07/GestureWorks.pdf> <https://fam-dog.ch/advert/multilingual-soft-keyboards-crack-full-version-download-x64-latest-2022/>